# Adobe Photoshop 2022 (Version 23.0.2) Keygen Crack Setup Latest

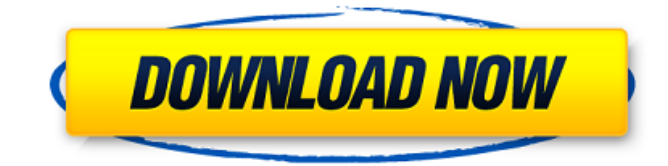

## **Adobe Photoshop 2022 (Version 23.0.2) Crack 2022 [New]**

View the Before & After side-by-side image comparison below to see the difference between a color correction and a Photoshop overlay. What Are Image Overlays? Image overlays are basically Photoshop layers, which are essentially just transparent shapes in an image. These shapes can be text, shapes or even entire photos that replace areas of an image. This is an easy way to edit photographs and create artwork without having to retouch your image by hand. Overlays are an easy way to change a photo's appearance without having to retouch the entire image by hand. Overlays also use transparent layers, which let you see where the shadows and highlights are in the photo as well as where the overlaid item was placed. If you add a shadow, it will cut into the photo in front of it, creating a little shadow. If you add a highlight, it will cut into the area behind the image in the foreground, creating a bright highlight. Many online tutorials will walk you through this process, or there is a step-by-step video at the top of the page to see exactly how this process works. Photo Overlays Photoshop Tutorial How To Begin There are many ways to use overlays to alter a photograph. This tutorial will use the most common method: To start, load your image into Photoshop. You'll need to be sure that you are on the "Layers" panel and not just working on a regular canvas. Click on the "Layer" panel and then choose "Add Layer" from the menu. Next, click on the white area above the Layers panel and choose the "Rectangle" tool. Using the tool, click and drag to create a rectangle from point A to point B. Once the rectangle is finished, you'll notice that a white area will surround it. This is the mask. Make sure that you have a solid white color selected and also that you have the color activated by highlighting it in the Channels palette. Click on the white area that surrounds the rectangle and notice that the color disappears. Click again on that white area and select the "Paint Bucket" tool. Fill the white area with a solid color you like and save it as a PSD (Photoshop document). Step 2: Go back to your image and save your new layer. Apply the "Layer" mask to your new layer and save as

#### **Adobe Photoshop 2022 (Version 23.0.2) Crack Serial Number Full Torrent [32|64bit]**

Learn more about Photoshop Elements at Adobe.com. Adobe Photoshop Adobe Photoshop is a software suite containing Photoshop 1, Photoshop 3, Photoshop 4, Photoshop 5, Photoshop 6, Photoshop 7, Photoshop 8, Photoshop CS 1, Photoshop CS 2, Photoshop CS 3, Photoshop CS 4, Photoshop CS 5, Photoshop CS 6, Photoshop Elements, Photoshop Elements 1, Photoshop Elements 2, Photoshop Elements 3, Photoshop Elements 4, Photoshop Elements 5, Photoshop Elements 6, Photoshop Elements 7, Photoshop Elements 8, Photoshop Elements 9, Photoshop CS3 Extended, Photoshop CS4 Extended, Photoshop CS5 Extended, Photoshop CS6 Extended, Photoshop CC 2015, Photoshop CC 2017, Photoshop CC 2018, Photoshop CC 2019, and Photoshop CC 2021. The latest version of Photoshop is Photoshop CC 2020. Read the latest Photoshop 2020 updates. Adobe Photoshop is designed to change your photos into works of art. It has powerful features that enable you to remove noise and blurs, color balance your images, correct color casts, sharpen or soften details, as well as perform many other edits. Photoshop also offers a large range of tools, filters and adjustments, that you can use to extend the way you work. Photoshop CS2 (first version - 1987) Adobe Photoshop Version 1 for Macintosh included the following tools and capabilities: Mask - Improved the creation of masks based on user specified edges, and made it easier to move and edit individual layers of the mask. The software also included a painting mode, which allowed a pixellevel precision, with the underlying layers still visible. A new user interface was introduced in version 1.0, based on the modern aesthetic of high-resolution screens. Graduated filter - Created a filter that automatically adjusted the contrast and saturation in the image based on the lighting and contrast of the image. Fade to black - Reduces or increases the black level of an image to create a realistic fadeto-black effect. Effects - Effect filters such as vignette or emboss allowed users to make specific changes to the overall look and feel of the image. Camera Raw - Introduced a plug-in that allowed

users to process raw digital image files directly in Photoshop. It was the first version of Camera Raw to have hardware acceleration. Adobe Photoshop Version 1.1 for Macintosh included the following new features: PSD File - The ability to insert entire. 388ed7b0c7

## **Adobe Photoshop 2022 (Version 23.0.2) For PC [Latest 2022]**

Use the Eraser to remove unwanted portions of your images. You can remove text, edit lines and other elements from your work. The Healing Brush makes it easy to repair an image by selecting an area or a path on the image and then restoring the pixels within that area or path to their original color. Nudge and Warp tools are used to help with the composition of an image and to resize objects. They are also useful for basic photo editing tasks such as removing blemishes or teeth marks. Photoshop has several specialized tools, including the Liquify tools for selectively moving and reshaping objects in an image. This lesson covers the various tools that make up the overall Photoshop editing environment. As you become more familiar with Photoshop, you'll become more confident using the tools available to you. When you open a.PSD file, you will see a variety of tools that have been specially designed to make your Photoshop editing and composing easier. If you need to learn more about Photoshop, also check out Photoshop Edit. Let's look at the most important tools on the Photoshop editing canvas: Photoshop Brushes Photoshop has a variety of brush tools that are useful for altering and enhancing photographs. When you open a Brush panel for the first time, you will see the icon for the brush, the name of the Brush at the bottom of the panel. There are various types of brushes including the Brush Types, the Pen Brushes, and the Brush Presets. All brushes can be saved as a preset in the Brushes panel. Brushes may be edited in the Tool options or the Brush Tool Options dialog box. When you are in the Brush panel, you can access the Brush Settings by clicking on the Brush icon and then clicking on the Brush Settings. The Brush Settings window allows you to edit various brush settings including brush type, masking, and sample size. You can make these changes either before or after using the brush. Pen Brushes The Pen Brushes are a group of brushes in the Adobe Photoshop collection that have been specially developed for artistic purposes. You can find different Pen Brushes for various types of lines, such as the line, pen, and marker brushes. You can use the Pen tool to create a variety of different lines. You can see the Pen tool and Pen Pressure options in the Pen tool options and settings. You can create lines that blend into your image as you work, or you can erase the lines when you're finished.

#### **What's New in the?**

Poor diet increases the risk of coronary heart disease and stroke. If the goal is to reduce the cardiovascular disease rate in the United States, the prevention of chronic disease requires identifying the populations at greatest risk and providing appropriate health care intervention. The development of cardiovascular disease is a complex process that involves both genetic and environmental factors. Body mass index (BMI), an index of general adiposity, is a significant environmental risk factor that interacts with genetic factors to predispose individuals to the development of cardiovascular disease. Our aim is to identify and characterize genetic determinants of body mass index (BMI). This is a community-based longitudinal epidemiological study involving numerous risk factors. The ongoing recruitment phase of the study is part of the National Health and Nutrition Examination Surveys (NHANES) Epidemiologic Follow-up Study (follow-up phase). NHANES is a cross-sectional epidemiological survey that is designed to monitor the health and nutrition of the general population of the United States, covering over 12,000 individuals aged >2 years who are representative of the US population. Each participant is assessed for body weight, height, and cardiovascular disease risk factors, such as serum lipid and blood pressure levels. In this project, we will collect information about lifestyle factors to examine the roles they play in the onset of cardiovascular disease. We will identify genetic variants that are associated with BMI and other risk factors. The results may identify genes and pathways for investigation of the pathogenesis of cardiovascular disease.Determination of di(2-ethylhexyl)phthalate and diisononylphthalate in human serum using UHPLC-QTOF/MS in multiple reaction monitoring mode. Di(2-ethylhexyl)phthalate (DEHP) and its metabolite diisononylphthalate (DINP) are the most commonly used plasticizers in the fabrication of plastic items, and food contact paper. The present study is an attempt to establish the

limit of detection (LOD) and limit of quantitation (LOQ) of DEHP and DINP in human serum by use of a rapid and accurate ultra-high performance liquid chromatography-quadrupole time-of-flight mass spectrometry (UHPLC-QTOF/MS) in multiple reaction monitoring mode. The analytes were extracted from human serum using ethylacetate and analysed by reversed-phase UHPLC-QTOF/MS in the negative ion electrospray ionisation mode. The method is accurate, simple and rapid

## **System Requirements:**

Install instructions: Ending credits: thank you: full credits and credits list I hope you enjoyed my effort with Changeling: The Dreaming. If you want to see more of what I do you can find me at: My stream: Where you can find me on social media: Tags: I created a lot of assets for this mod. They are listed below. I have done my best to provide sizes for each item, but if they are missing please tell me and I'll try to fix

[http://www.antiquavox.it/photoshop-cc-2015-version-16-serial-number-and-product-key-crack-free](http://www.antiquavox.it/photoshop-cc-2015-version-16-serial-number-and-product-key-crack-free-download/)[download/](http://www.antiquavox.it/photoshop-cc-2015-version-16-serial-number-and-product-key-crack-free-download/)

<http://www.khybersales.com/2022/07/05/photoshop-cs5-crack-with-serial-number-free-license-key/> <https://diontalent.nl/wp-content/uploads/2022/07/triodys-1.pdf>

[https://cycloneispinmop.com/adobe-photoshop-2021-version-22-4-1-crack-full-version-free-download](https://cycloneispinmop.com/adobe-photoshop-2021-version-22-4-1-crack-full-version-free-download-latest/)[latest/](https://cycloneispinmop.com/adobe-photoshop-2021-version-22-4-1-crack-full-version-free-download-latest/)

<http://seattlemailing.com/wp-content/uploads/2022/07/fontsean.pdf>

<https://www.webcard.irish/adobe-photoshop-2021-version-22-5-crack-file-only-mac-win-2022/> <https://klassenispil.dk/adobe-photoshop-2021-version-22-crack-serial-number-activator-for-windows/> <http://dmmc-usa.com/?p=4810>

[http://www.antiquavox.it/adobe-photoshop-cc-2019-version-20-jb-keygen-exe-for-windows](http://www.antiquavox.it/adobe-photoshop-cc-2019-version-20-jb-keygen-exe-for-windows-april-2022/)[april-2022/](http://www.antiquavox.it/adobe-photoshop-cc-2019-version-20-jb-keygen-exe-for-windows-april-2022/)

<http://ethiosite.com/?p=5465>

<http://www.thepostermafia.com/?p=7234>

<https://limage.biz/adobe-photoshop-2021-version-22-3-product-key-and-xforce-keygen-3264bit/> <http://epicphotosbyjohn.com/?p=19948>

<https://chuchoola.fun/?u=k8pp605>

<http://www.oscarspub.ca/photoshop-2021-version-22-5-crack-serial-number-free-2022-latest/> [https://juncty.com/wp-content/uploads/2022/07/Photoshop\\_CC\\_2014.pdf](https://juncty.com/wp-content/uploads/2022/07/Photoshop_CC_2014.pdf)

[http://www.rathisteelindustries.com/wp-content/uploads/2022/07/Photoshop\\_CC\\_2019\\_Version\\_20\\_Lif](http://www.rathisteelindustries.com/wp-content/uploads/2022/07/Photoshop_CC_2019_Version_20_LifeTime_Activation_Code_For_Windows_April2022.pdf) [eTime\\_Activation\\_Code\\_For\\_Windows\\_April2022.pdf](http://www.rathisteelindustries.com/wp-content/uploads/2022/07/Photoshop_CC_2019_Version_20_LifeTime_Activation_Code_For_Windows_April2022.pdf)

[https://thetalkingclouds.com/wp-content/uploads/2022/07/Adobe\\_Photoshop\\_CS6.pdf](https://thetalkingclouds.com/wp-content/uploads/2022/07/Adobe_Photoshop_CS6.pdf) <http://alessiomastroianni.com/?p=2532>

<https://dawnintheworld.net/photoshop-2021-version-22-2-serial-key-free-download/> <https://www.indiecongdr.it/wp-content/uploads/2022/07/emmdar.pdf>

[https://the-chef.co/photoshop-cc-2019-version-20-crack-activation-code-with-registration-code-pc](https://the-chef.co/photoshop-cc-2019-version-20-crack-activation-code-with-registration-code-pc-windows/)[windows/](https://the-chef.co/photoshop-cc-2019-version-20-crack-activation-code-with-registration-code-pc-windows/)

[https://trello.com/c/EVMTycvY/47-adobe-photoshop-2022-version-23-serial-number-patch-with-serial](https://trello.com/c/EVMTycvY/47-adobe-photoshop-2022-version-23-serial-number-patch-with-serial-key-free-download-3264bit-latest-2022)[key-free-download-3264bit-latest-2022](https://trello.com/c/EVMTycvY/47-adobe-photoshop-2022-version-23-serial-number-patch-with-serial-key-free-download-3264bit-latest-2022)

<https://trustymag.com/photoshop-2022-version-23-1-1-free-download-for-pc-latest-2022/>

<https://bodhirajabs.com/adobe-photoshop-2021-version-22-0-0-crack-keygen-pc-windows-latest/>

<https://readycoins.com/wp-content/uploads/2022/07/kammflet.pdf>

<http://levitra-gg.com/?p=17165>

[https://beautysecretskincarespa.com/2022/07/05/photoshop-2021-version-22-4-2-crack-mega-with](https://beautysecretskincarespa.com/2022/07/05/photoshop-2021-version-22-4-2-crack-mega-with-serial-key-free-download-updated-2022/)[serial-key-free-download-updated-2022/](https://beautysecretskincarespa.com/2022/07/05/photoshop-2021-version-22-4-2-crack-mega-with-serial-key-free-download-updated-2022/)

<https://liquidonetransfer.com/wp-content/uploads/2022/07/taleolw.pdf>

<https://nhadatvip.org/photoshop-cc-2019-keygenerator/>